#### $<<$ AutoCAD 2012

<<AutoCAD 2012

- 13 ISBN 9787115274724
- 10 ISBN 711527472X

出版时间:2012-3

页数:298

PDF

更多资源请访问:http://www.tushu007.com

### $<<$ AutoCAD 2012

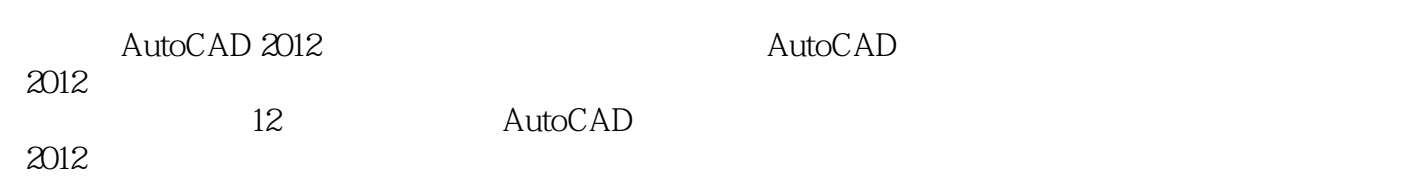

AutoCAD

 $2012$ 

AVI

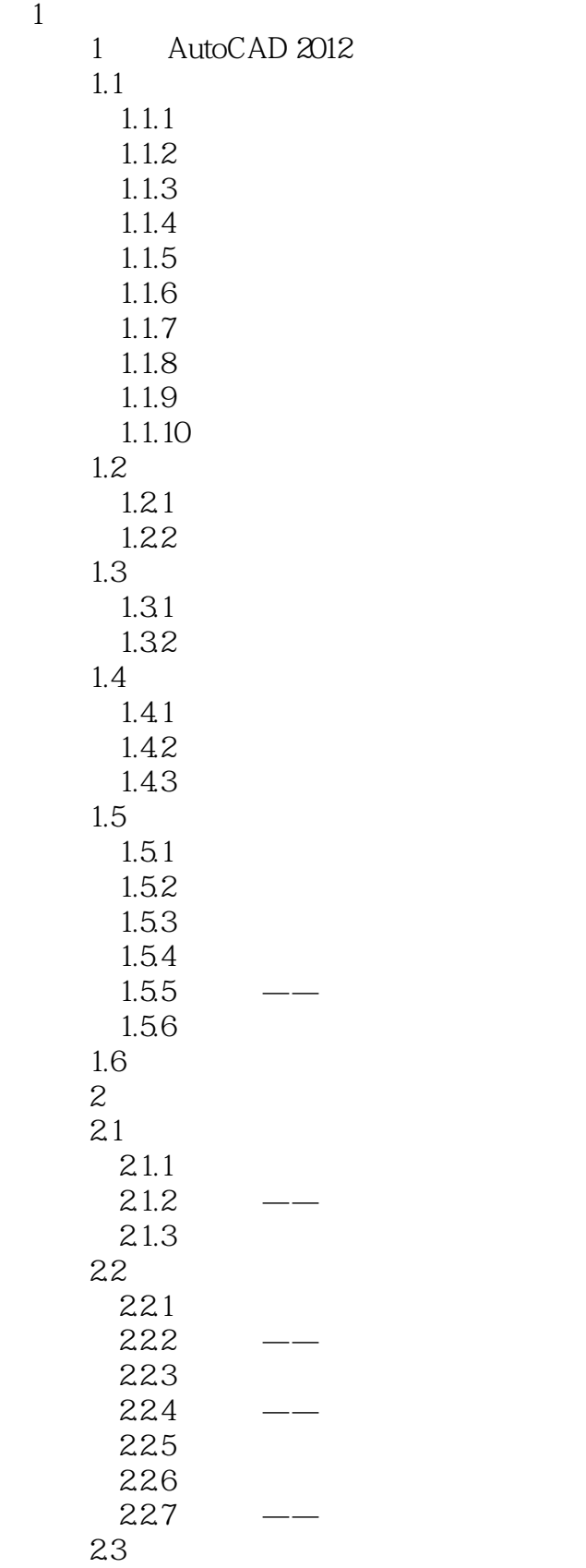

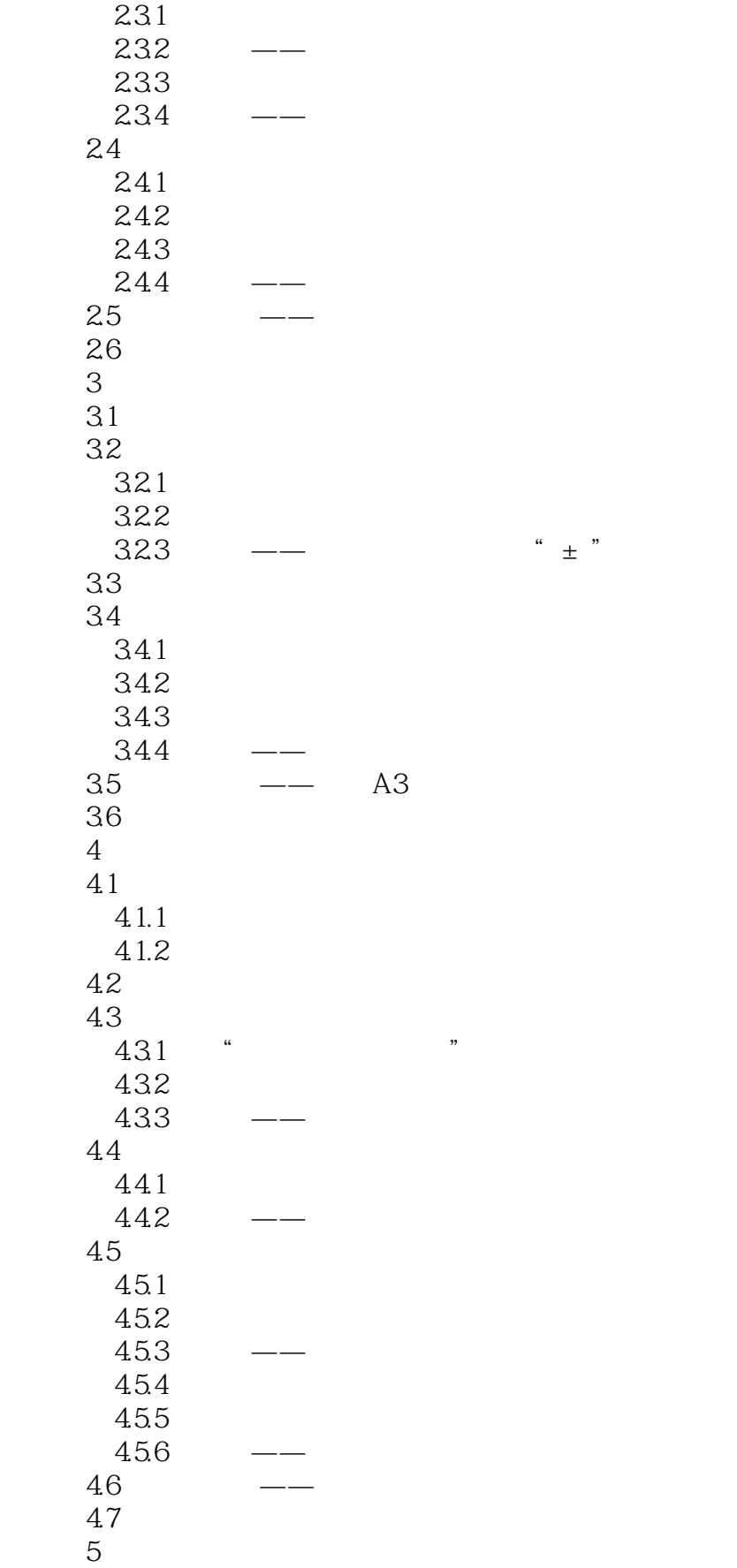

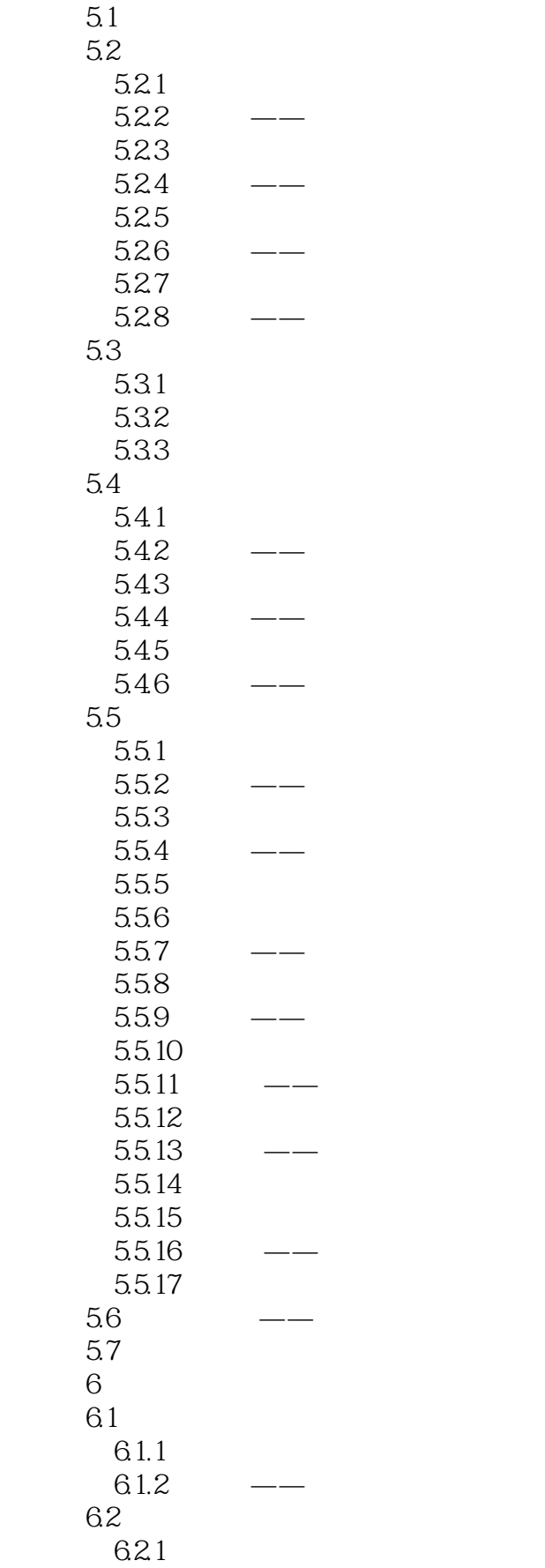

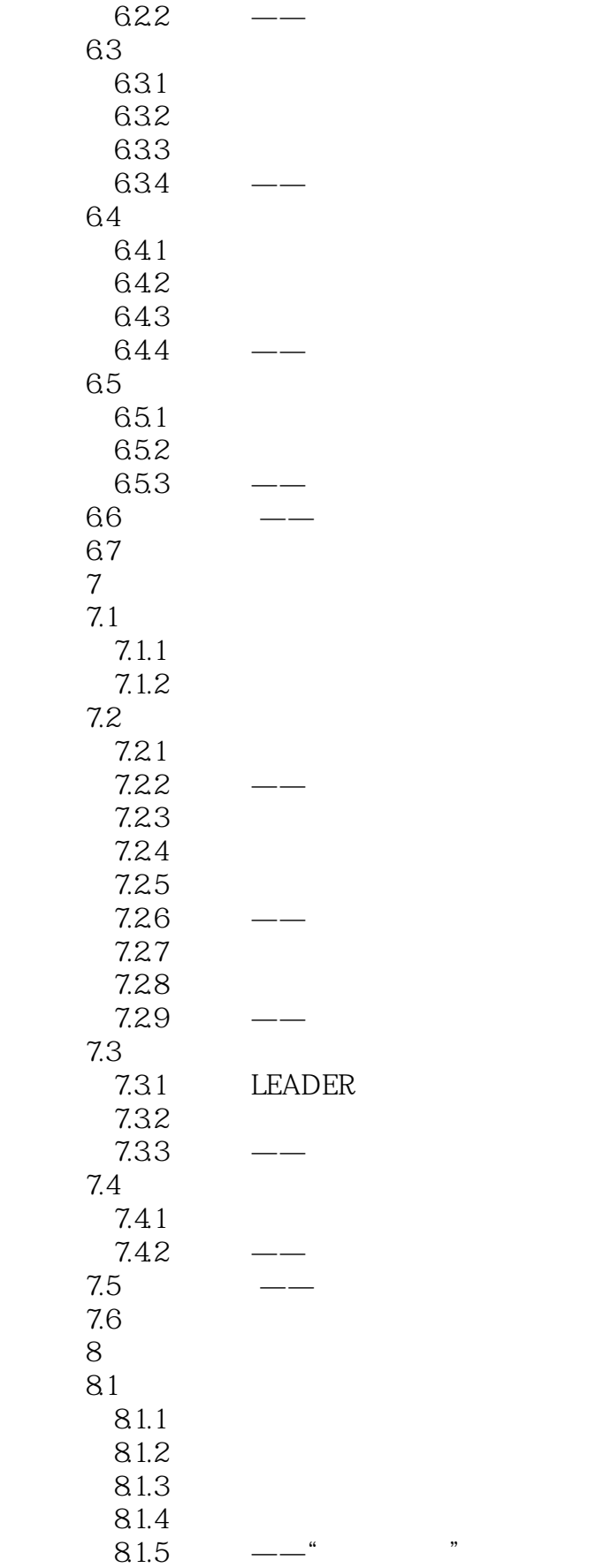

# $\sim$  <AutoCAD 2012  $>$

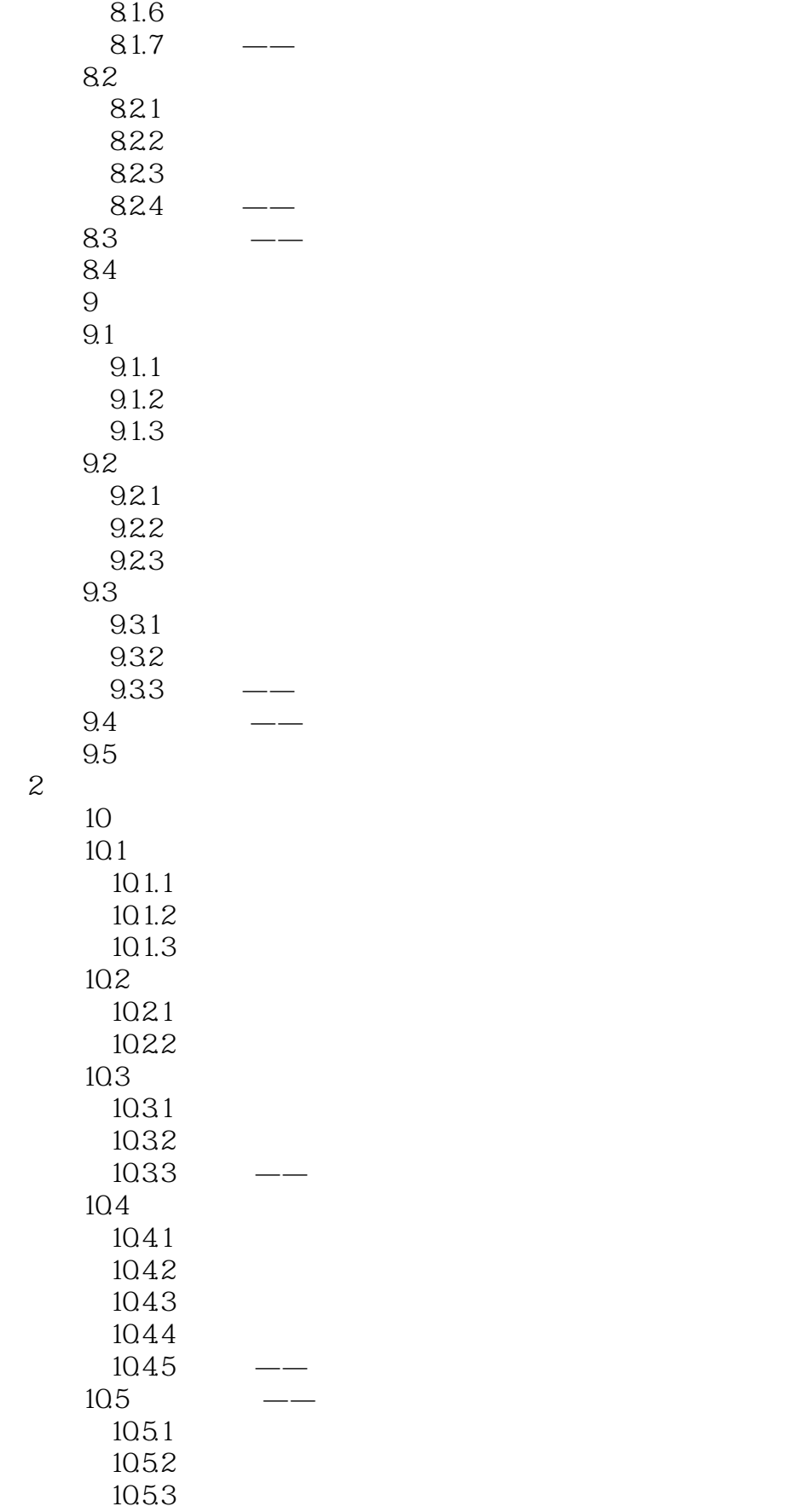

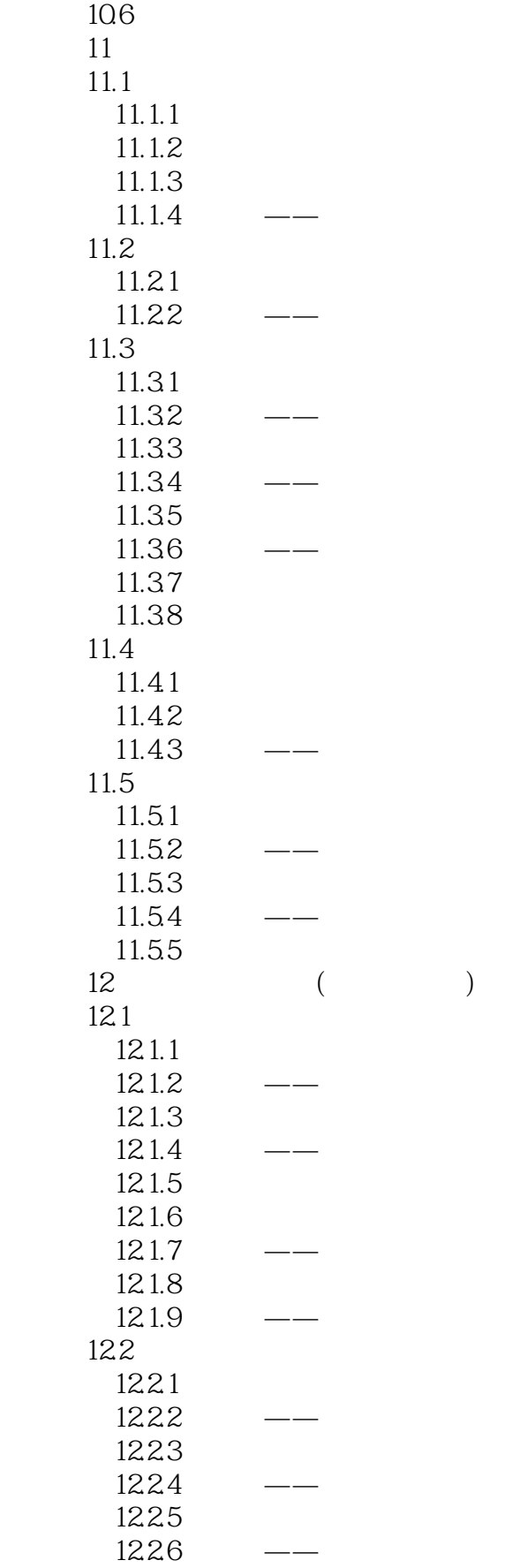

# $\sim$  <AutoCAD 2012

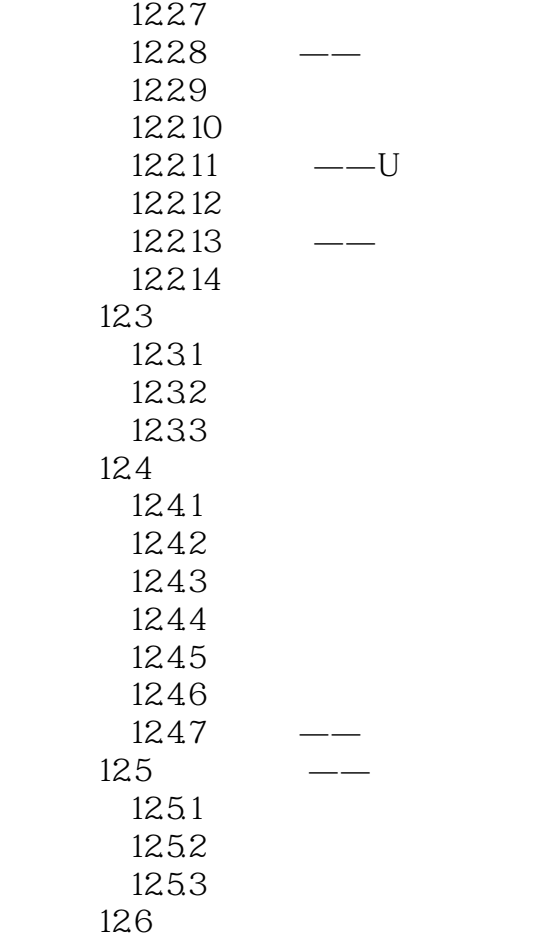

### $<<$ AutoCAD 2012

本站所提供下载的PDF图书仅提供预览和简介,请支持正版图书。

更多资源请访问:http://www.tushu007.com